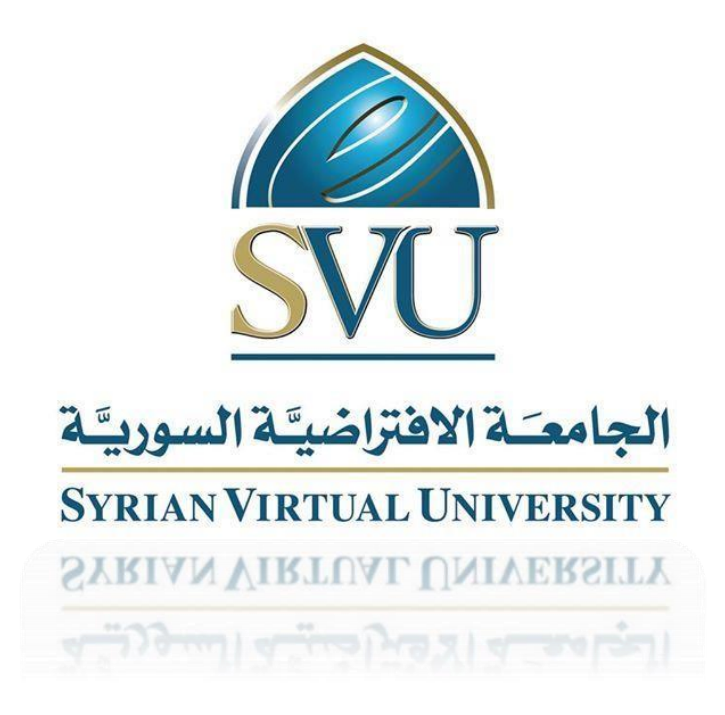

## Available Reports For Tutors

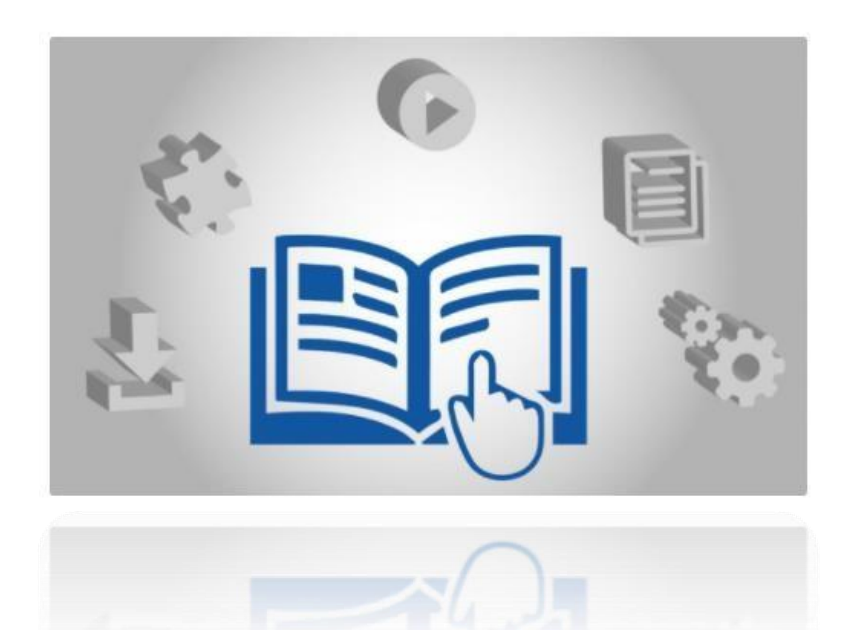

## **Reports available to the tutor:**

On the left menu of the SVUIS system is a set of reports that enables the tutor to obtain any necessary information while teaching at the Syrian Virtual University. The reports are:

1. Course Grades:

 Through the report, the user will be able to know the students' detailed scores in the subject after being archived and transferred from the examination system with the possibility of filtering students according to their status in the subject and displaying students' classes (assignments marks, exam, total mark, etc...)

2. Course Statistics:

Through this report, the user will be able to know general statistics about the subject in a particular term in addition to the students' results (percentage of passed students, percentage of failed students, the arithmetic average, etc.) and their status in the subject (passed, failed)

3. Course & Tutors

The user can know the tutors of a certain subject and the classes they teach.

4. Exam Time Table:

Due to this timetable, it is possible to know the dates and duration of the exams.

5. Lecture Time Table:

It is possible to know the timings of the lectures (synchronous sessions) of the subjects of different programs during a specific term.

6. SMS to Students:

It is a feature of sending text messages to students in the tutor's classes.

7. SMS to Tutors

It is a feature of sending text messages to tutors co-teaching the same subjects the sender teaches.

8. Std According Certificate:

It is possible to know the students enrolled in a particular program according to the type and source of the certificate obtained by the student.

9. Std Exam Presence

This report helps to know who among the students attended or did not attend the exam.

10.Student's academic record:

This report helps to view the student's academic record and exam results of all subjects in all terms and classes the student has joined in all courses.

11.Student in Course:

It is a report of students enrolled in the courses.

## **Searches:**

This tool helps the tutor to search for a student and his/her academic life information such as the student's academic record and the exam results of all subjects in all terms and classes the student has joined in all courses.

It can be searched through

- 1. Student>>ID number
- 2. Or the name in Arabic: student>>AR-name
- 3. Or through the name in English: student>>EN-name